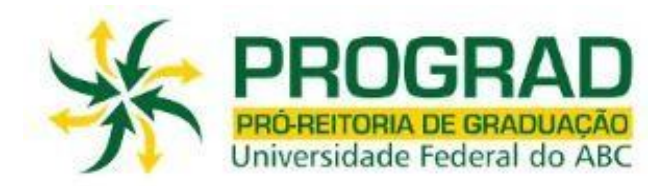

# **ORIENTAÇÕES PARA O REAJUSTE DE MATRÍCULA**

# **2022.2 – QS 6**

Leia atentamente as orientações abaixo, bem como o tutorial disponível no site de matrículas, ANTES de efetuar seu reajuste de matrícula. Também é importante que confira as listas de turmas com vagas disponiveis publicada no site da Prograd.

Conforme resolução ConsEPE nº 240 de 13/07/2020, que estabelece a autorização para a oferta excepcional de componentes curriculares e de outras atividades acadêmicas remotas durante o(s) chamado(s)"Quadrimestre(s) Suplementar(es), como também, em conformidade com o Calendário de Matrículas de 2021, aprovado na V sessão ordinária do ConsEPE de 2020, realizada em 27/10/2020; o Reajuste de Matrículas em disciplinas para 2022.2 - 6º Quadrimestre Suplementar (QS) será realizado entre os dias 14 e 15 de junho de 2022.

Será utilizado o sistema de matrículas via WEB por meio do endereço eletrônico [http://matricula.ufabc.edu.br.](http://matricula.ufabc.edu.br/)

É necessário ter cadastrado o e-mail institucional para o acesso ao sistema de matrículas.

O sistema ficará aberto das 12h do dia 14 de junho até às 12h do dia 15 de junho de 2022 estará aberto a todos os alunos regulares.

Os alunos poderão solicitar matrículas em disciplinas até o limite máximo de C=10+(3\*CR)+(6\*CP) créditos, sendo C créditos; CR coeficiente de Rendimento; e CP coeficiente de progressão do curso de ingresso. Durante os quadrimestres suplementares os coeficientes utilizados nos processos seletivos internos seguem o disposto na resolução Consepe nº 240 e complementado pelo ato decisório nº 202.

Cada sessão expira em 20 minutos, escolha suas turmas com antecedência, ao término deste tempo o Sistema de Matriculas irá automaticamente encerrar seu login e os dados não serão registrados, portanto será necessário refazer sua matrícula.

As vagas disponíveis para esta etapa do Reajuste são aquelas que não foram preenchidas no ajuste , ou forma disponibilizadas por canclemanetos de matricula durente a primeira semana do presente período letivo, somadas à oferta de novas turmas.

A oferta de disciplinas e seus respectivos horários estão publicados no site da Graduação, são de responsabilidade das coordenações de curso e direções de Centro;

## **Durente o reajuste pode-se apenas adicionar disciplinas, considerando o limite de créditos e horários disponiveis, não sendo possivel soltá-las, ou efetuar cancelamentos.**

Assim que o aluno fizer o login, o sistema informará o número de vagas em cada disciplina e o número de alunos matriculados até o momento.

O preenchimento das vagas se dará por ordem de inscrição.

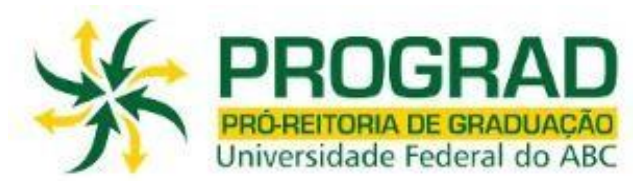

Caso o aluno tente se matricular em alguma disciplina com vagas esgotadas, a matrícula não será confirmada pelo sistema.

Após a execução do reajuste, o aluno deverá conferir as disciplinas que solicitou, bem como as turmas e o total de créditos, imprimindo ou salvando o comprovante antes de sair do sistema.

## **Importante:**

Caso ocorram problemas com o login, o aluno deverá primeiramente verificar a lista de alunos com matrículas bloqueadas publicada na página da PROGRAD.

O aluno deverá acompanhar no site da UFABC todas as informações referentes às datas e procedimentos a serem seguidos no Reajuste. Não enviaremos e-mails convocando discentes para o Reajuste de matrícula, cabendo aos mesmos verificarem as listas publicadas no site.

Após o encerramento do Reajuste e antes do início das aulas, a Pró-Reitoria de Graduação publicará no site da UFABC uma relação contendo o deferimento das disciplinas escolhidas pelos alunos com seus respectivos professores, salas, horários e turmas. O aluno deverá seguir rigorosamente as informações contidas na referida relação, pois a Prograd não efetuará mudanças de horários, turmas, professores, salas e laboratórios.

## **Atenção**

**Caso o aluno, após o Reajuste, efetue quaisquer mudanças nas turmas deferidas sem a autorização da Pró-Reitoria de Graduação (\*), ou ainda curse disciplinas nas quais não esteja matriculado, de acordo com o resultado publicado no site da Prograd, deverá estar ciente de que NÃO terá seus conceitos e frequência validados ao final do quadrimestre.**

**(\*) somente serão aceitas mudanças previstas na resolução ConsEPE nº 219**